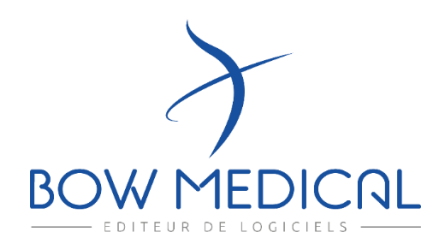

BOW MEDICAL 43, avenue d'Italie 80090 – AMIENS - FRANCE Tel. +33 (0)3 60 03 24 68 contact@bowmedical.com

# **What do you need to know?**

To prepare a project « DIANE » you need information about:

- Database and hosting
- Interfaces and interoperability
- Workstations to equip
- $\bullet$ o Pre-anesthetic consultation: method of consultation, workstations, pre-anaesthetic visit, preliminary questionnaire
	- o Anaesthesia: induction rooms, operating room, recovery
	- o Intensive care: intensive care, intensive care, continuous monitoring beds
- Additional places: treatment stations, corridors, doctors' office, staff room, etc.
- Referents or Key-users
- Number of user for training purpose
- Medical devices to be connected
- Project Planning

 $\bullet$ 

# **To go further...**

### **Additional Workstations**

**ASK** referents to identify additional locations or workstations for DIANE installation (in anaesthesia &/or intensive care).

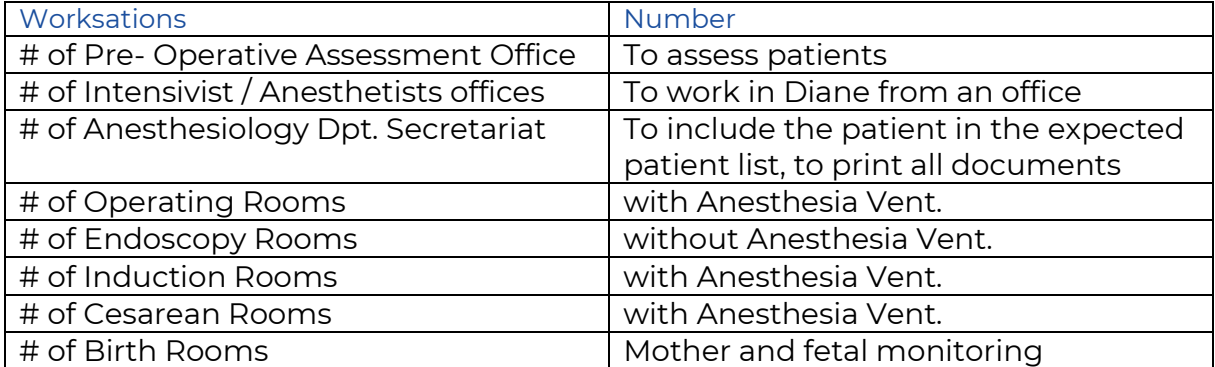

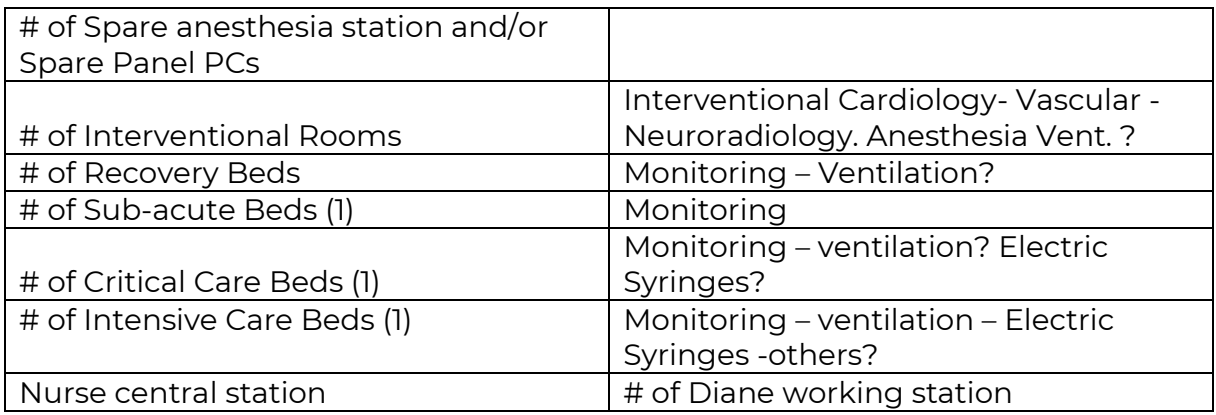

### **B** Database and Hosting

**IDENTIFY** the main server used to host Diane's unique database, controlled by the IT department.

The database can be :

- Microsoft SQL Server 7.0 or higher on a Windows server.
- Oracle on a Windows or Unix server from version 8.1.7 and higher

Data hosting within the hospital, or under the responsibility of the hospital; passwords belong to the hospital.

XML data available for export if PDMS changes (if they stop using Diane). Hospital maintains its own data and database schema is available; mapping by BOW MEDICAL on request (associated costs); accessible with a FIREDAC driver, included in the DIANE server license (hospital owned). Native Oracle (SQL server) driver opensource.

### **Interfaces with the HIS**

**DETERMINE** the connecting points with the HIS and the existing electronic patient record:

-Prescription

-LIS,

-PACS,

-Administrative system (storing patient name, address, patient id, -User database (MS Active directory or similar)…

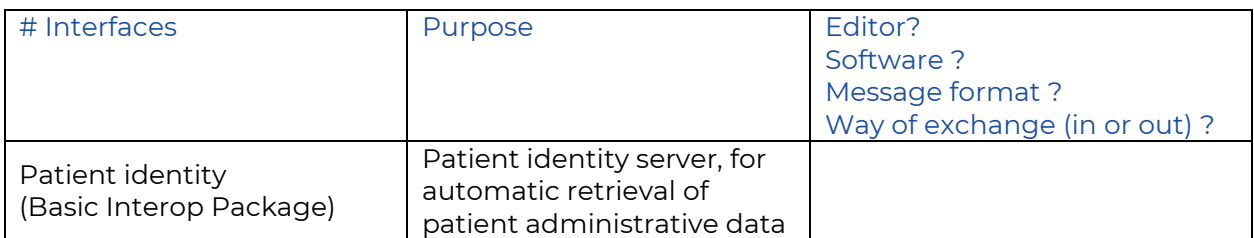

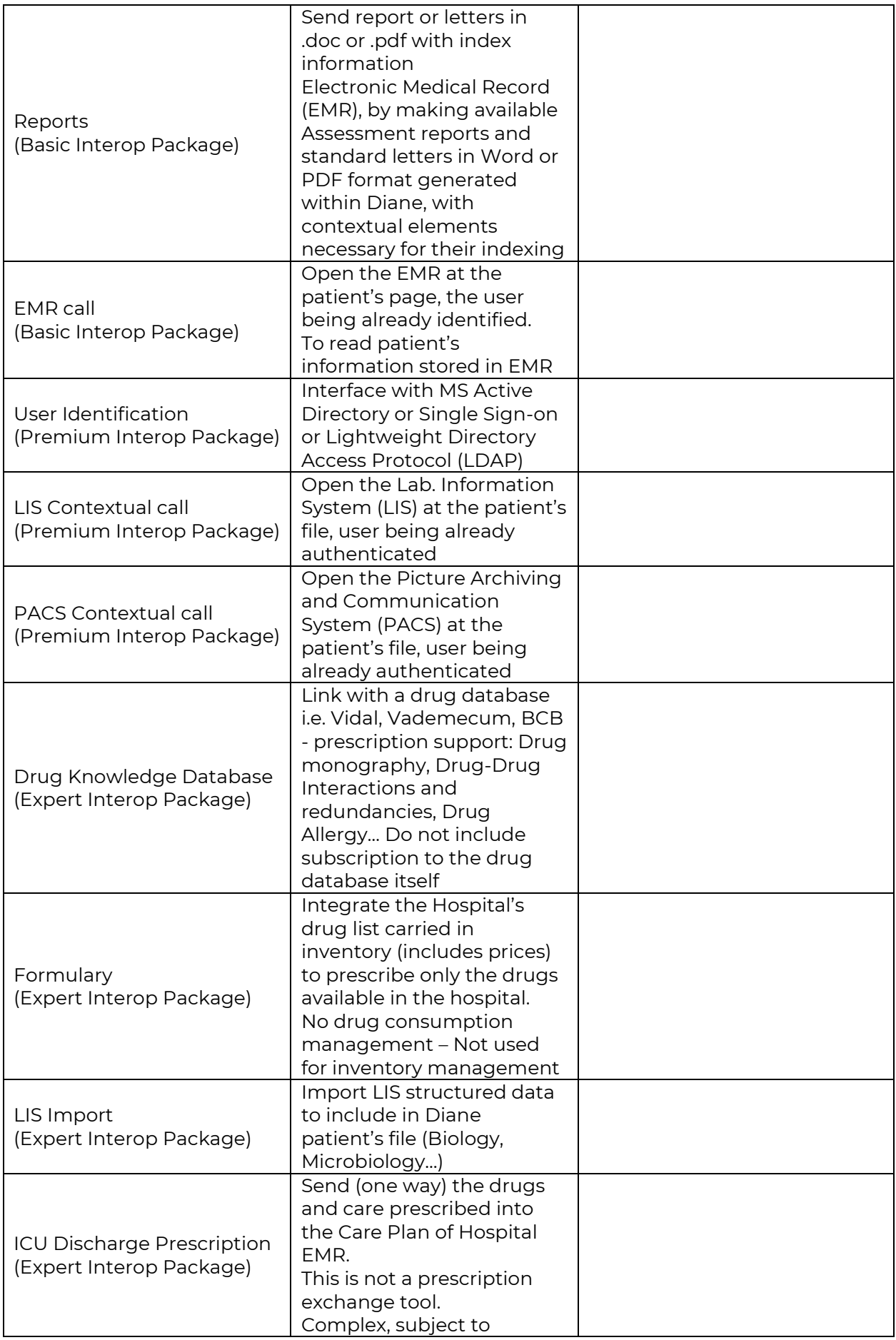

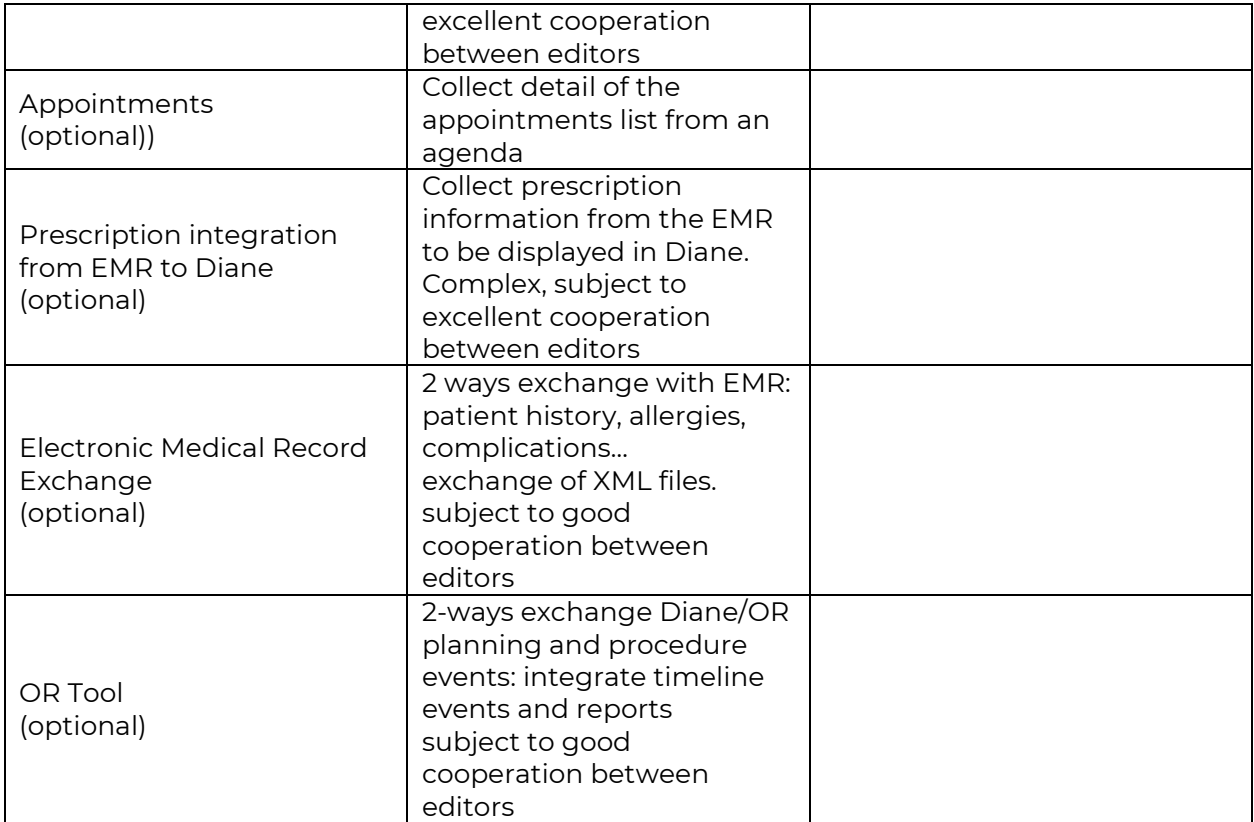

## **Medical devices**

**LIST** the medical devices to be connected to DIANE by installation station.

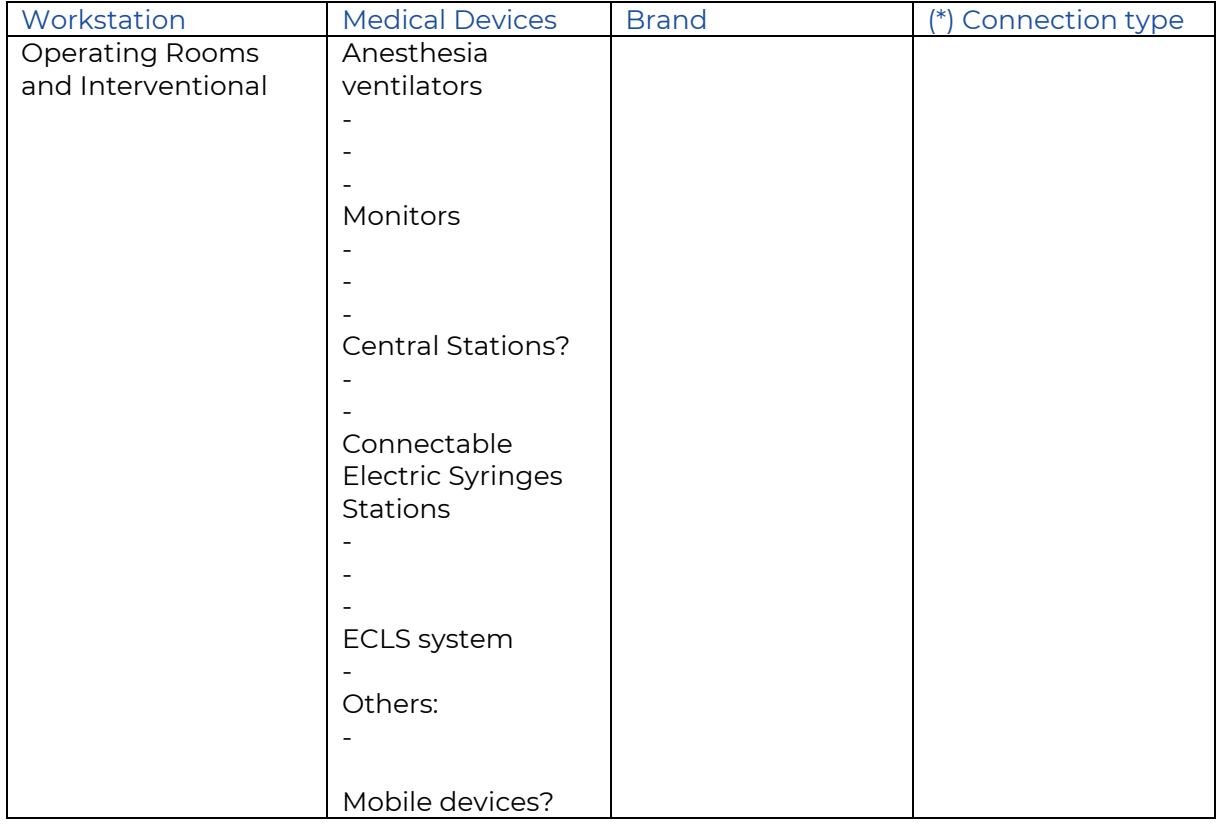

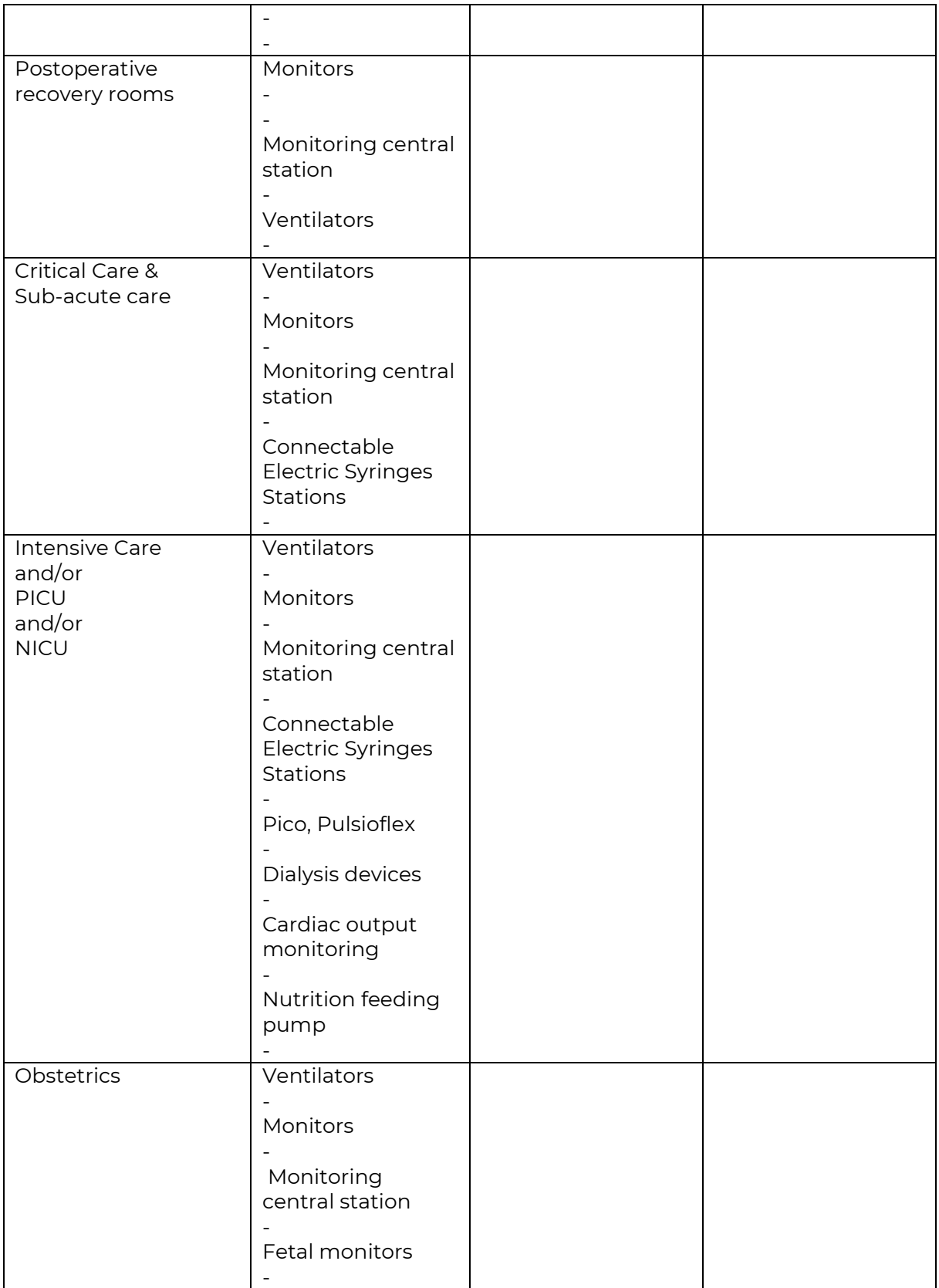

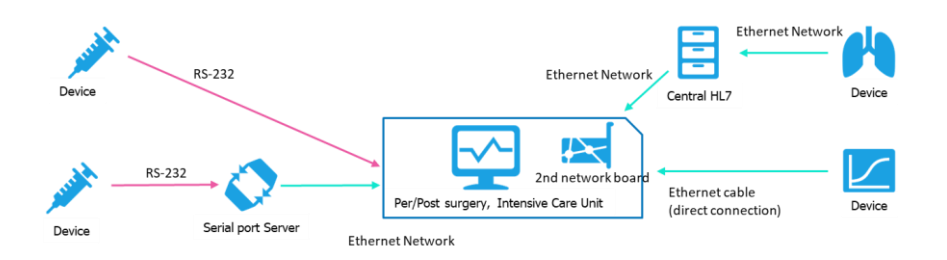

#### **\* Connection type:**

- RS232
- RS232 + Serial Port Server
- Ethernet + Gateway
- Ethernet direct

#### **Training** 8 C

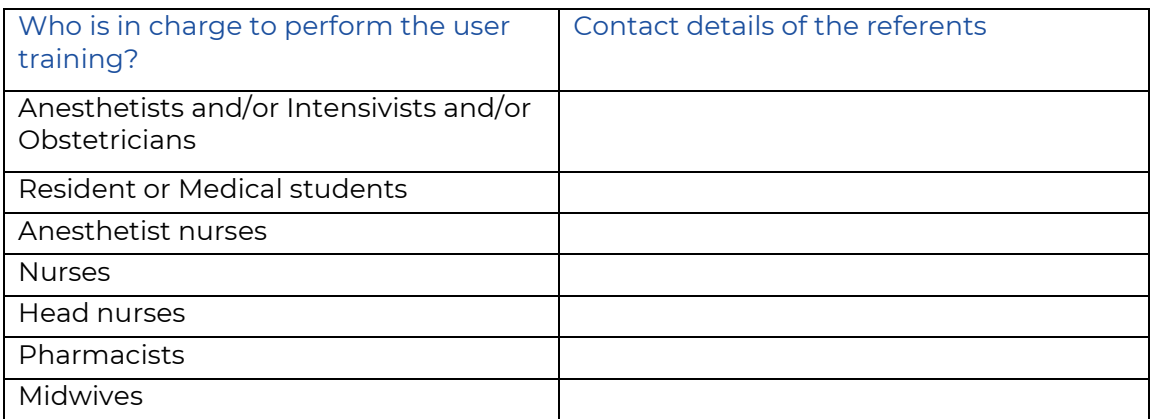

### **G** Project planning

**PLAN** the implementation of the project management.

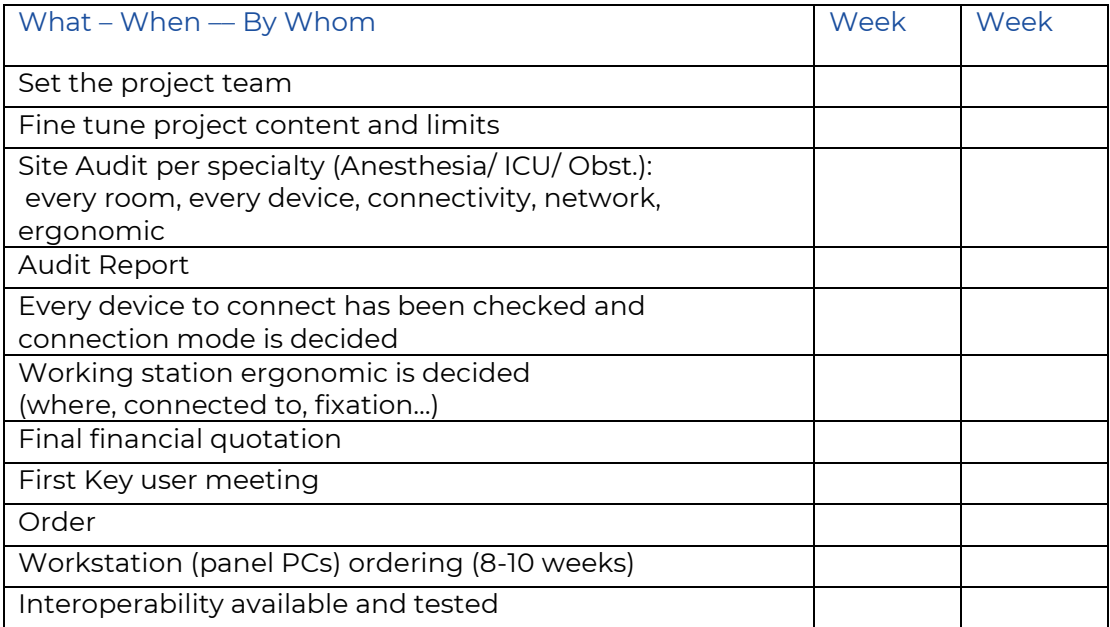

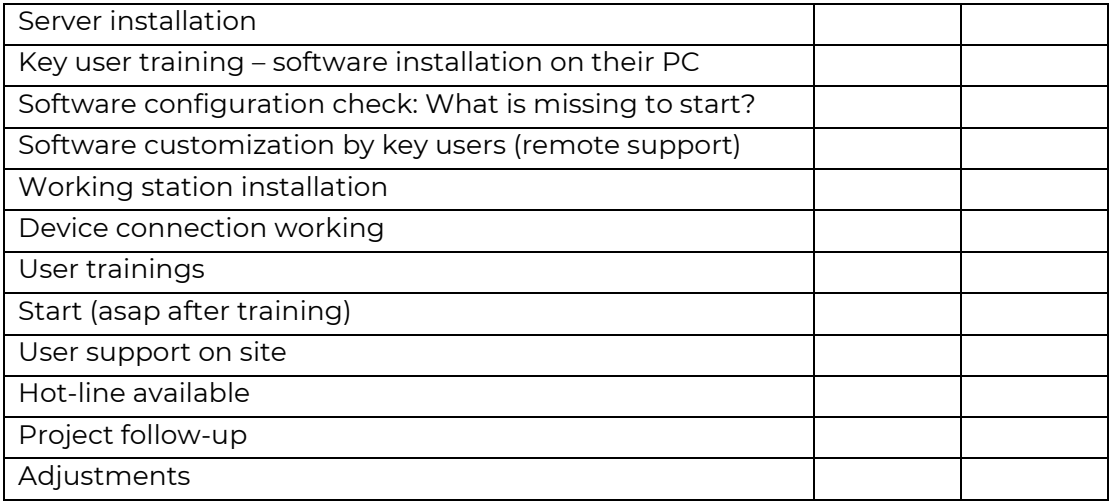